Hi everyone,

[Before to start my](https://forum.gsi.de/index.php?t=rview&th=4350&goto=16977#msg_16977) qu[estion, I should](https://forum.gsi.de/index.php?t=post&reply_to=16977) say that I'm using the configuration files from Michael.

My problem is related to the mapping of the ParticleGammaTime of Agata/Adapter processor in Agata.config file. The part of the config file I mentioned is like this in the original file provided by Michael:

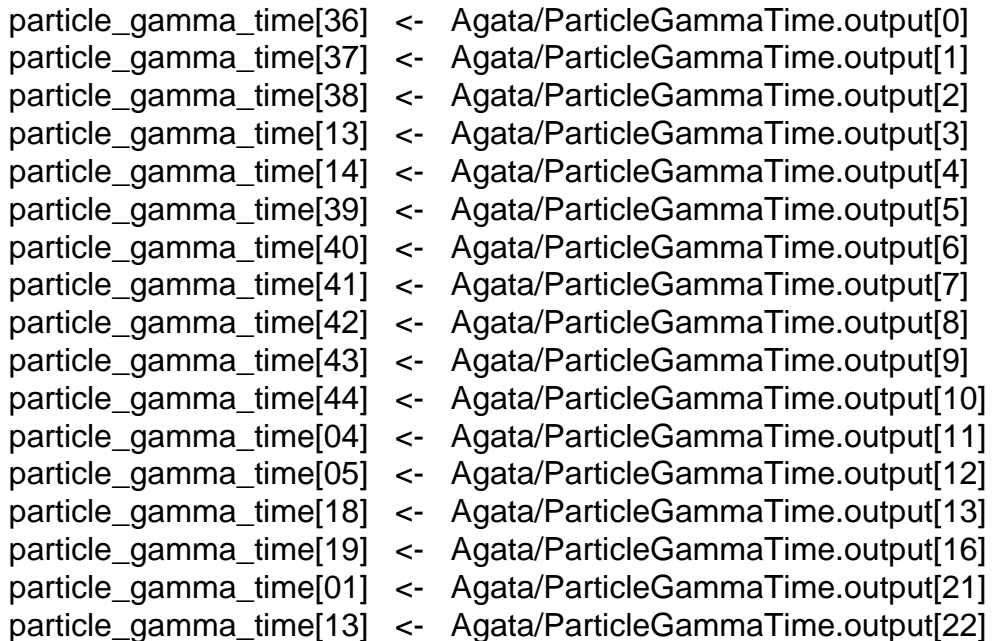

I'm a little bit confused, because we had 19 crystals working during the commissioning runs and the experiments done in the 3rd quarter of 2012. But, here, there are 17 of MH TDC channels are addressed to the input array particle\_gamma\_time. Also, it is not clear for me to understand, why, e.g., Agata/ParticleGammaTime.output[22] corresponds to particle\_gamma\_time[13]?

The original config file used to fill Agata/ParticleGammaTime.output array from the crate AgataTimeCrate, but in my case this crate is empty, and AgataTimeCrate2 has channels with the data. So, I set the config file to get the data from AgataTimeCrate2. But, the same confusion arose here, how could one know which member of ParticleGammaTime.output array corresponds to which member of particle\_gamma\_time input array? Because in case of AgataTimeCrate2, the occupied MH TDC channels are like this:

Agata/ParticleGammaTime.output[0] Agata/ParticleGammaTime.output[1] Agata/ParticleGammaTime.output[2] Agata/ParticleGammaTime.output[3] Agata/ParticleGammaTime.output[5] Agata/ParticleGammaTime.output[6] Agata/ParticleGammaTime.output[7] Agata/ParticleGammaTime.output[8] Agata/ParticleGammaTime.output[10]

Agata/ParticleGammaTime.output[16] Agata/ParticleGammaTime.output[17] Agata/ParticleGammaTime.output[18] Agata/ParticleGammaTime.output[19] Agata/ParticleGammaTime.output[20] Agata/ParticleGammaTime.output[21] Agata/ParticleGammaTime.output[22] Agata/ParticleGammaTime.output[23] Agata/ParticleGammaTime.output[24] Agata/ParticleGammaTime.output[26]

Thanks a lot in advance for your help! Tayfun

Page 2 of 2 ---- Generated from GSI Forum